# 노트북 둘러보기

사용자 설명서

© Copyright 2006 Hewlett-Packard Development Company, L.P.

Microsoft 및 Windows 는 Microsoft Corporation 의 미국 등록 상표입니다. Bluetooth 는 해당 소유자의 상표이고 Hewlett-Packard 에게 사용이 허가되었습니 다. SD 로고는 해당 소유자의 상표입니다.

본 설명서의 내용은 사전 통지 없이 변경될 수 있습니다. HP 제품 및 서비스에 대한 유 일한 보증은 제품 및 서비스와 함께 동봉된 보증서에 명시되어 있습니다. 본 설명서에는 어떠한 추가 보증 내용도 들어 있지 않습니 다. HP 는 본 설명서의 기술상 또는 편집상 오류나 누락에 대해 책임지지 않습니다.

초판: 2006 년 9 월

문서 부품 번호: 430102-AD1

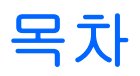

## 부품

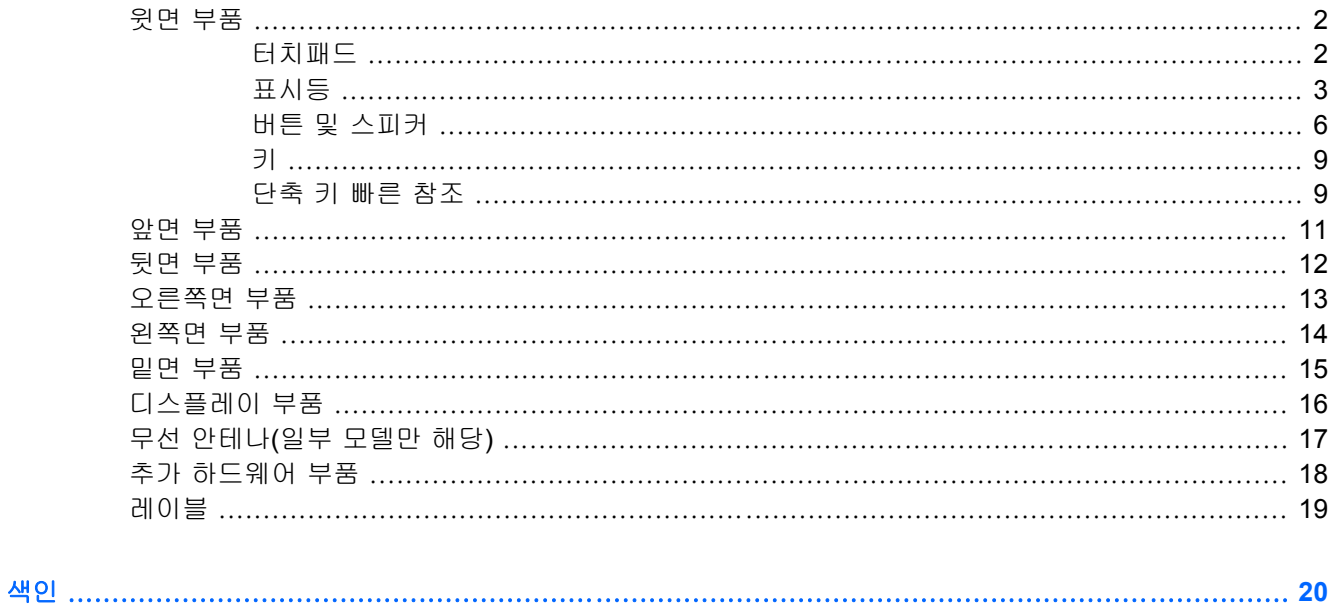

<span id="page-4-0"></span>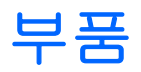

이 장에서는 컴퓨터의 하드웨어 기능에 대해 설명합니다.

컴퓨터에 설치된 하드웨어 목록을 보려면 다음 단계를 따르십시오.

- **1.** 시작 **>** 내 컴퓨터를 선택합니다.
- **2.** 왼쪽의 시스템 작업 창에서 시스템 정보 표시를 누릅니다.
- **3.** 하드웨어 탭 **>** 장치 관리자를 선택합니다.

장치 관리자를 사용하여 하드웨어를 추가하거나 장치 구성을 수정할 수도 있습니다.

 $\frac{1}{100}$ 주 컴퓨터와 함께 제공되는 부품은 국가/지역 및 모델에 따라 다를 수 있습니다. 이 장의 그림 은 대부분의 컴퓨터 모델에 포함된 표준 부품에 해당합니다.

## <span id="page-5-0"></span>윗면 부품

터치패드

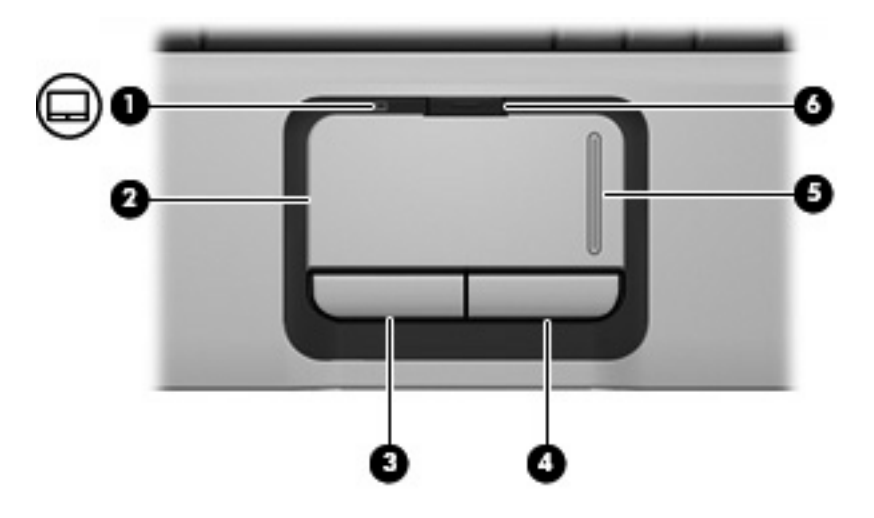

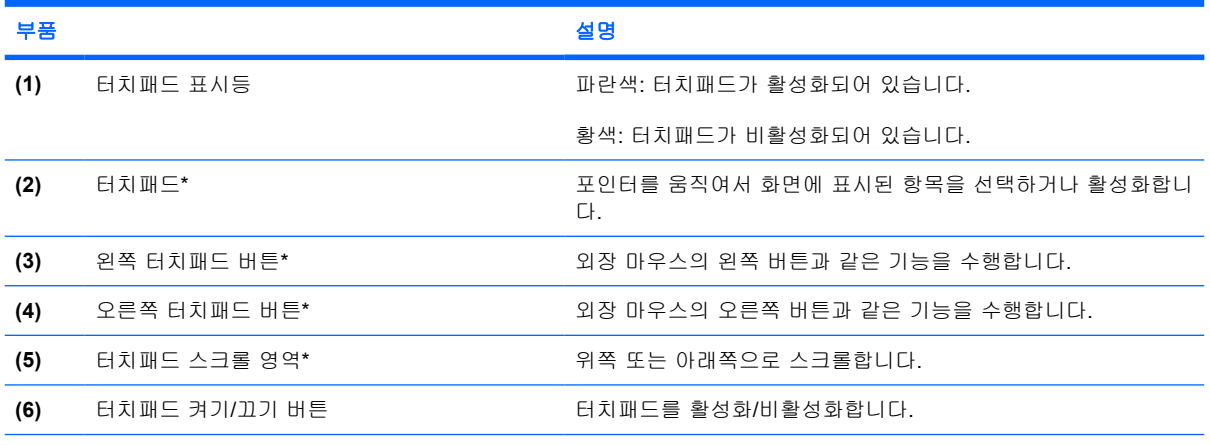

\*이 표에서는 기본 설정에 대해 설명합니다. 포인팅 장치 기본 설정을 확인하거나 변경하려면 시작 **>** 제어판 **>** 프린터 및 기타 하드웨어 **>** 마우스를 차례로 선택합니다.

## <span id="page-6-0"></span>표시등

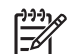

주 해당 컴퓨터와 가장 일치하는 그림을 참조하십시오.

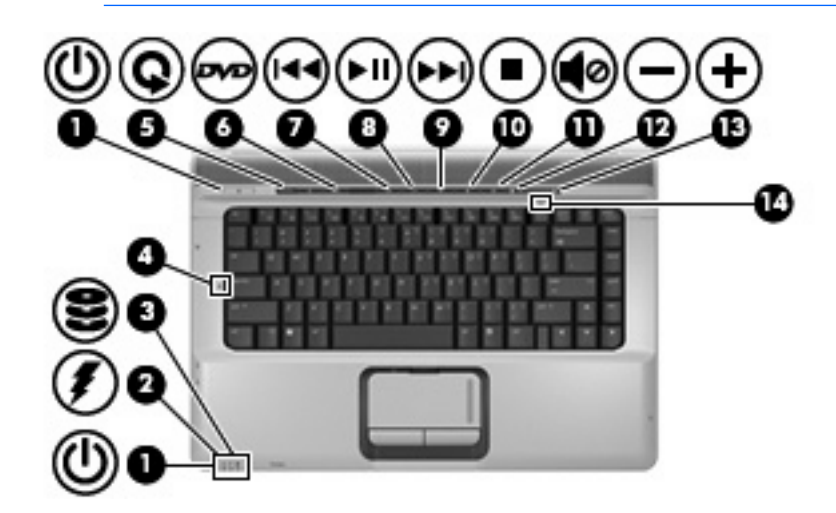

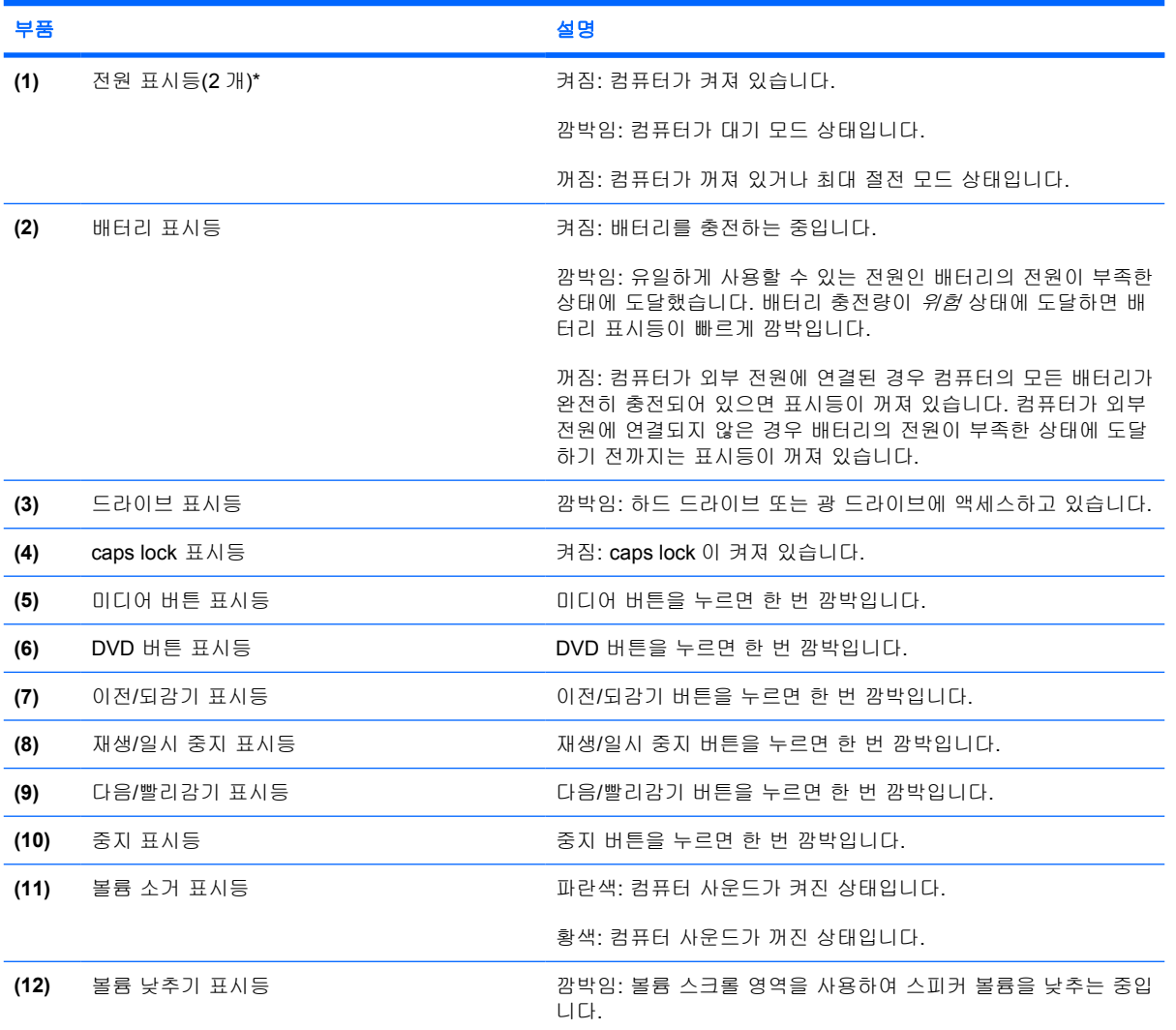

<span id="page-7-0"></span>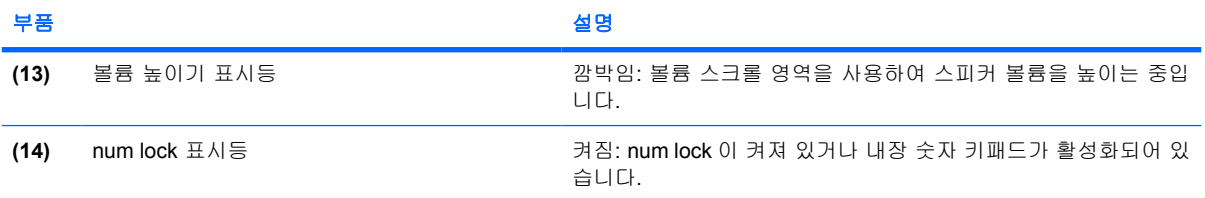

\*2 개의 전원 표시등은 동일한 정보를 표시합니다. 전원 버튼 위의 표시등은 컴퓨터가 열려 있을 때만 보이고, 다른 전원 표시 등은 컴퓨터 앞면에서 항상 볼 수 있습니다.

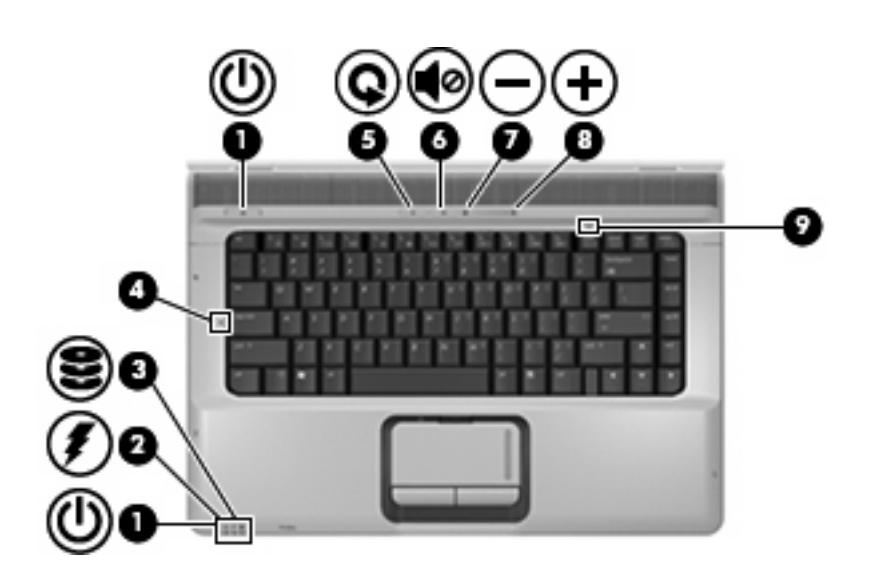

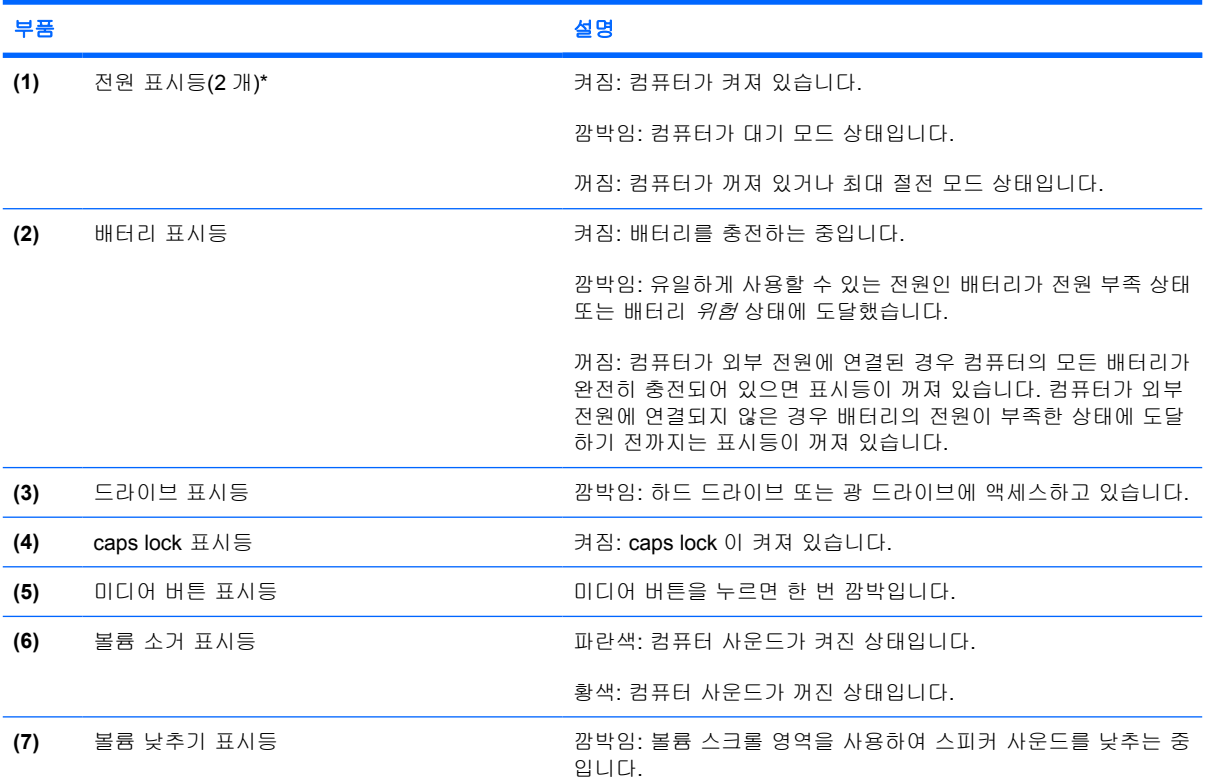

<span id="page-8-0"></span>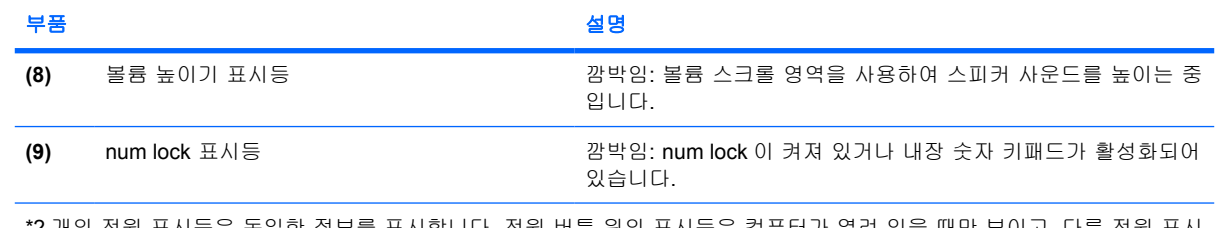

\*2 개의 전원 표시등은 동일한 정보를 표시합니다. 전원 버튼 위의 표시등은 컴퓨터가 열려 있을 때만 보이고, 다른 전원 표시 등은 컴퓨터 앞면에서 항상 볼 수 있습니다.

f.

t.

## <span id="page-9-0"></span>버튼 및 스피커

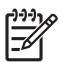

.<br>주 해당 컴퓨터와 가장 일치하는 그림을 참조하십시오.

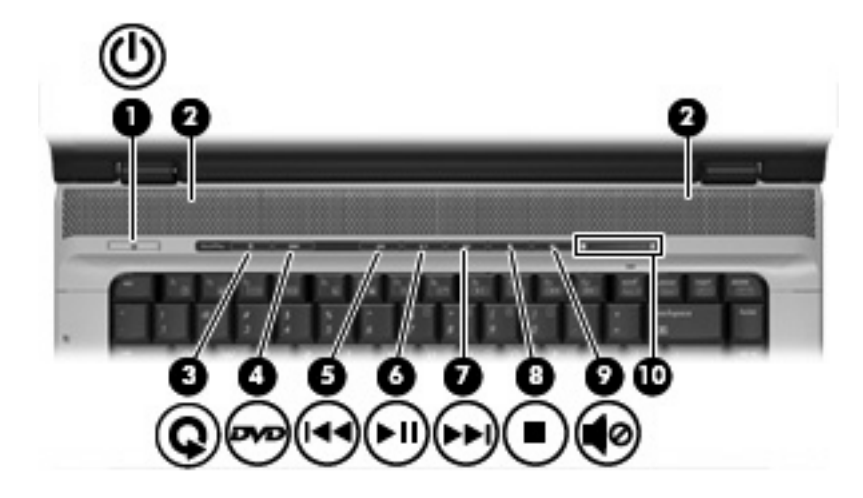

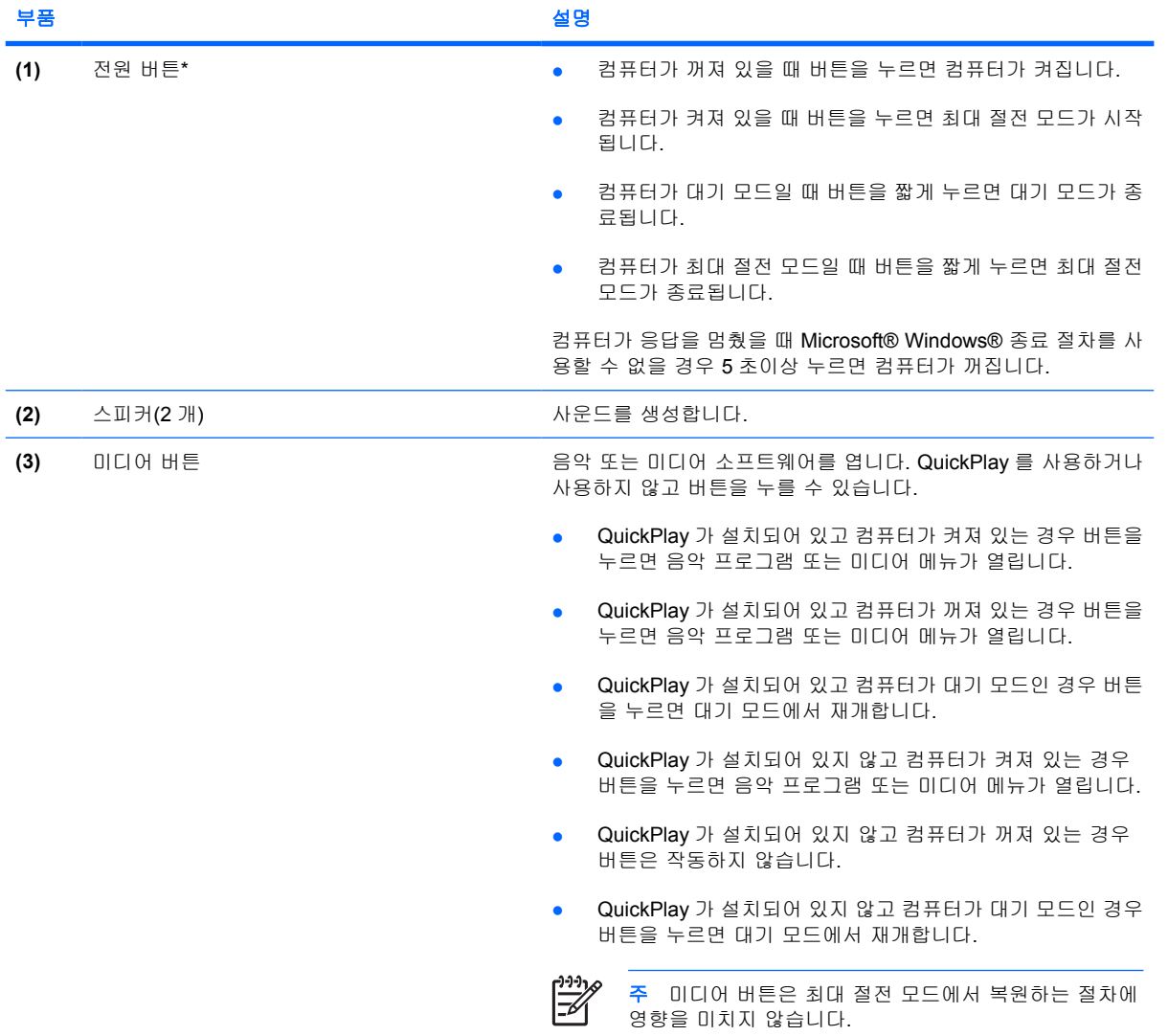

<span id="page-10-0"></span>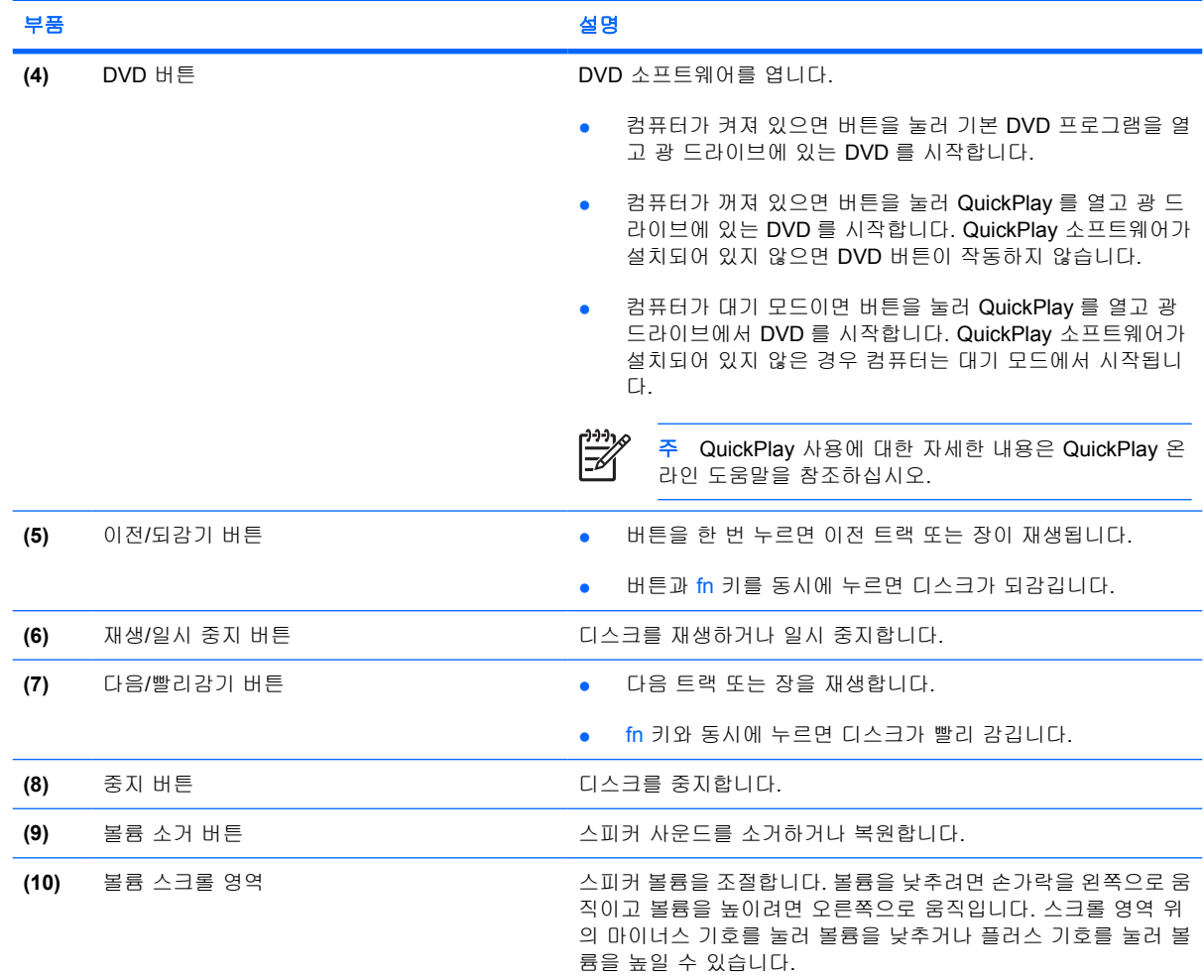

\*이 표에서는 기본 설정에 대해 설명합니다. 초기 설정 변경에 대한 자세한 내용은 도움말 및 지원 센터의 사용 설명서를 참조 하십시오.

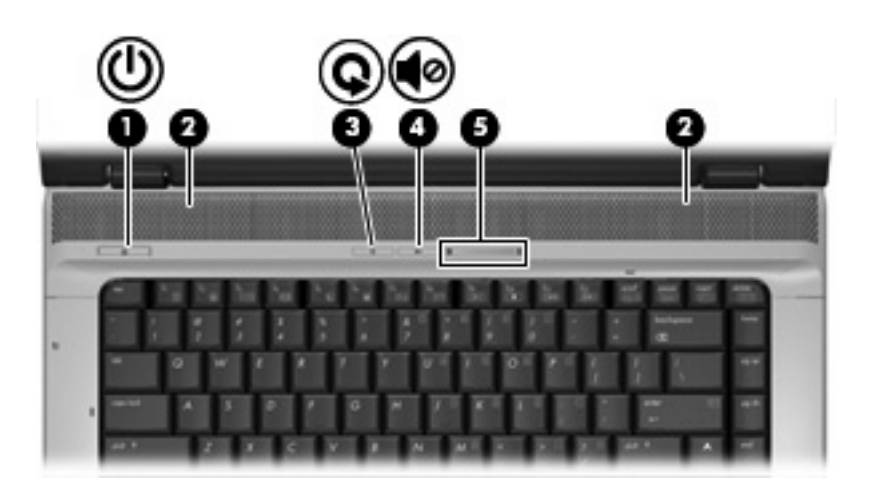

<span id="page-11-0"></span>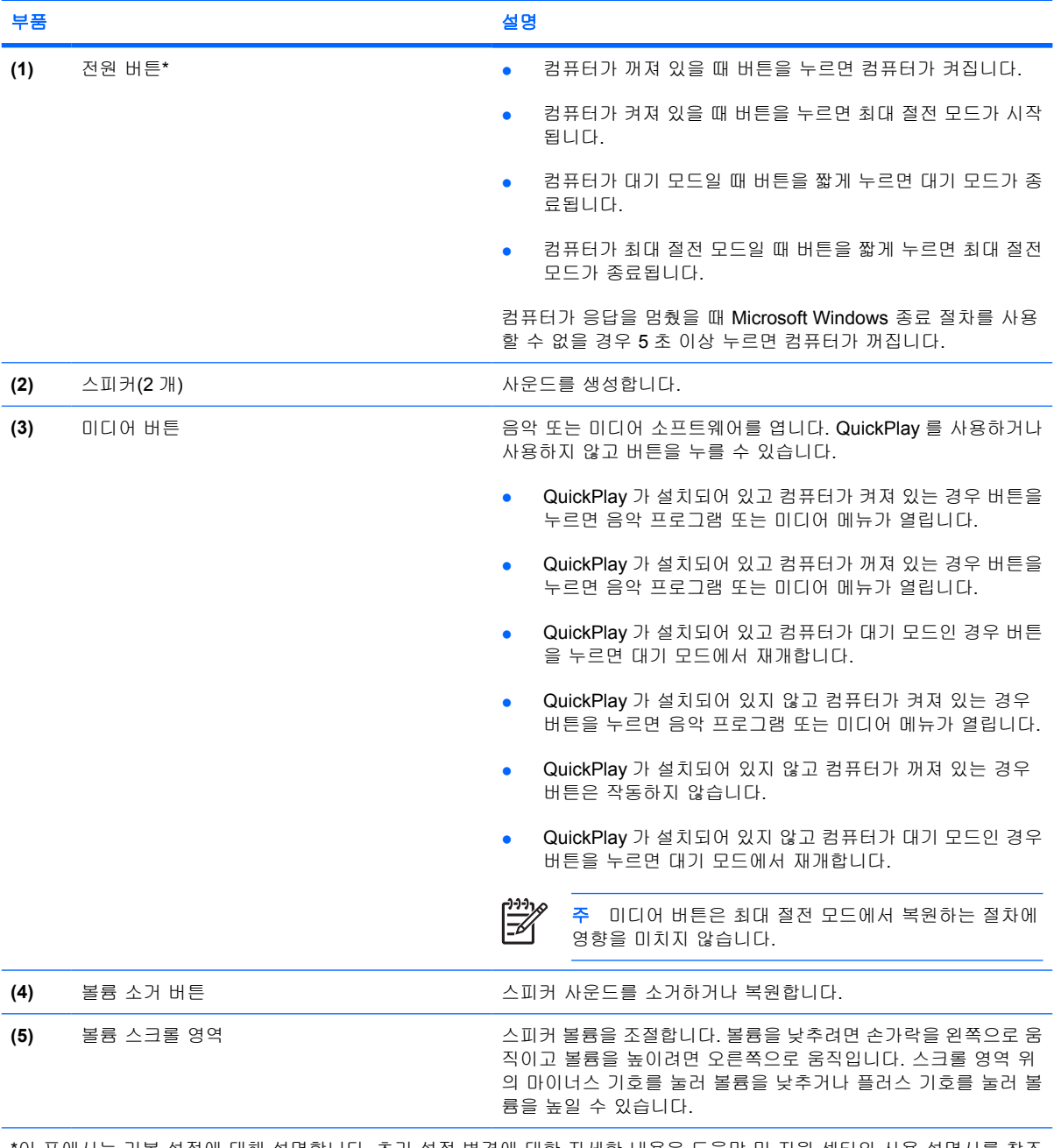

\*이 표에서는 기본 설정에 대해 설명합니다. 초기 설정 변경에 대한 자세한 내용은 도움말 및 지원 센터의 사용 설명서를 참조 하십시오.

<span id="page-12-0"></span>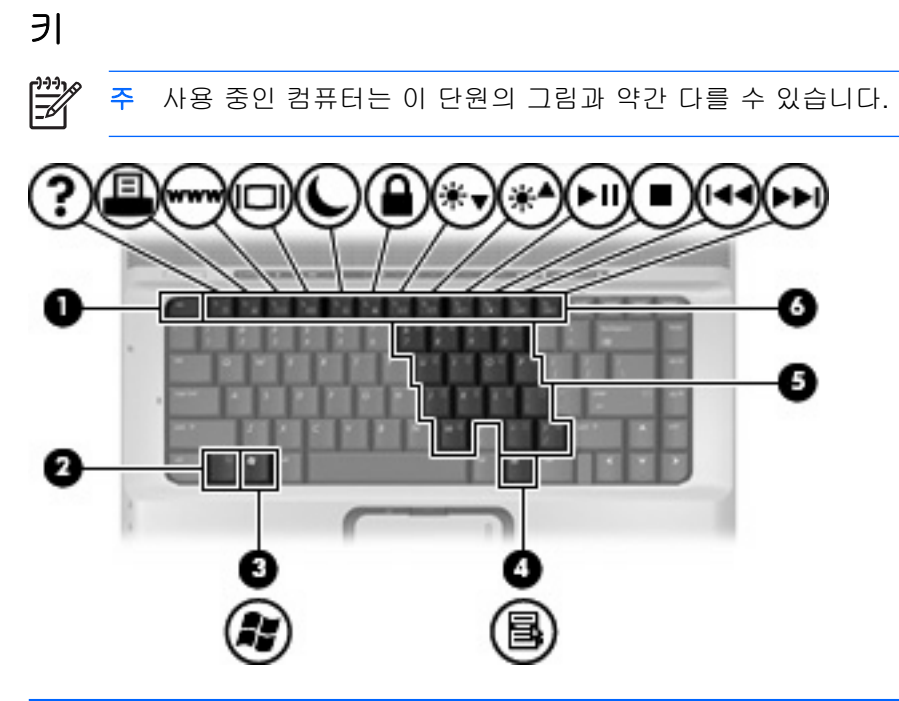

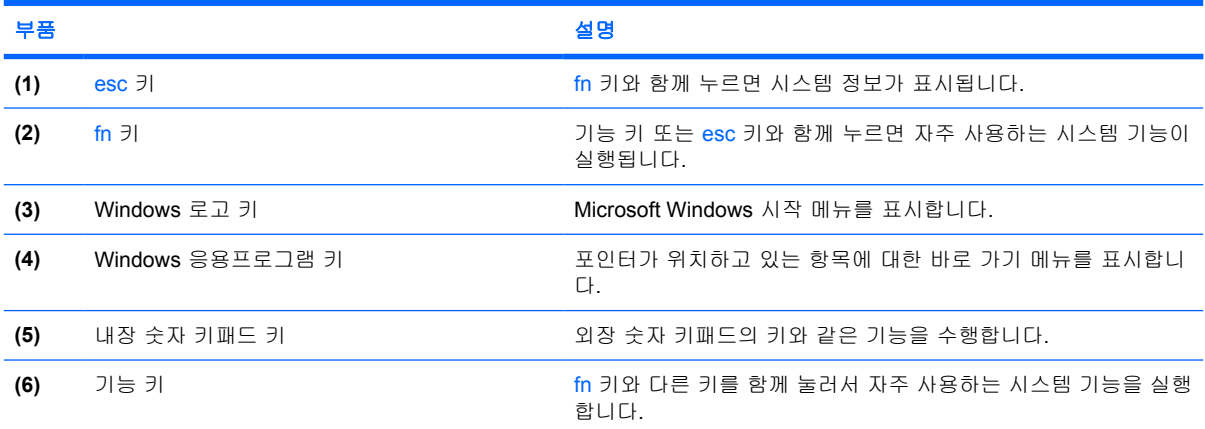

## 단축 키 빠른 참조

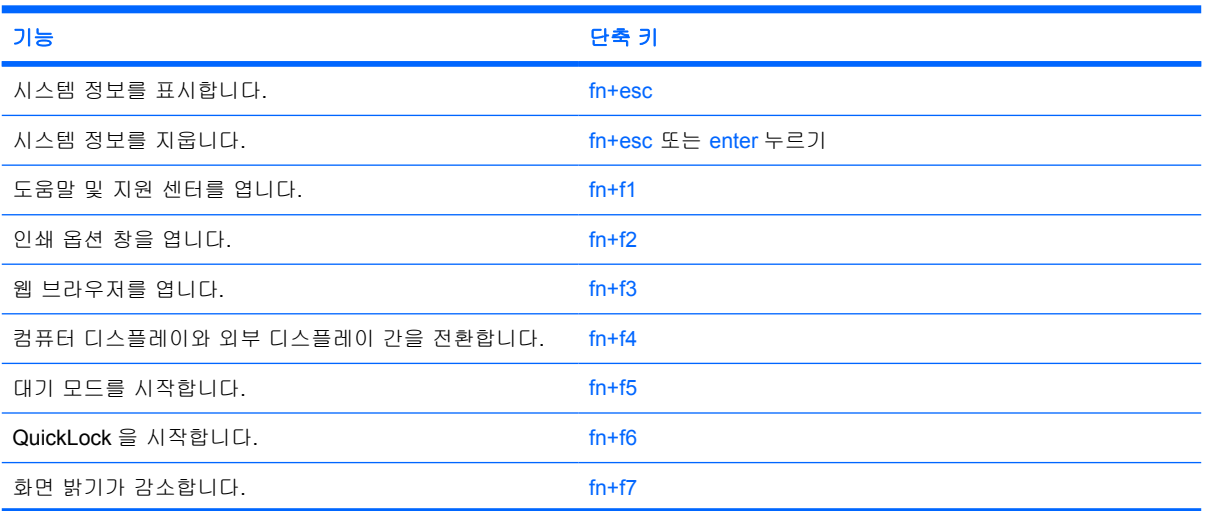

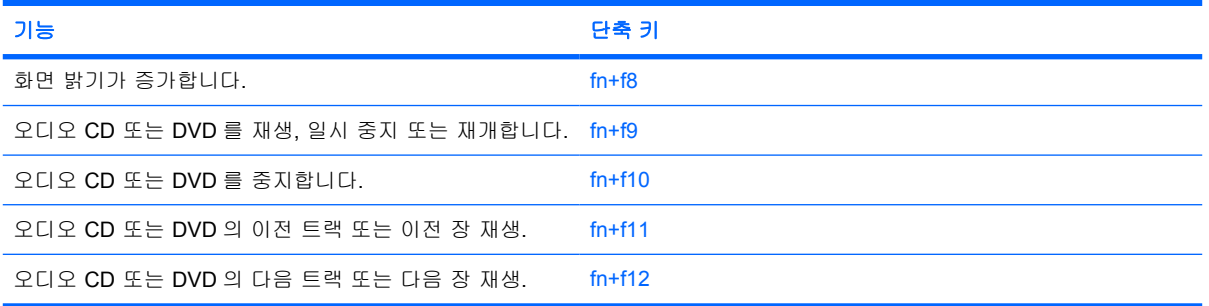

<span id="page-14-0"></span>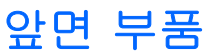

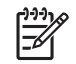

주 사용 중인 컴퓨터는 이 단원의 그림과 약간 다를 수 있습니다.

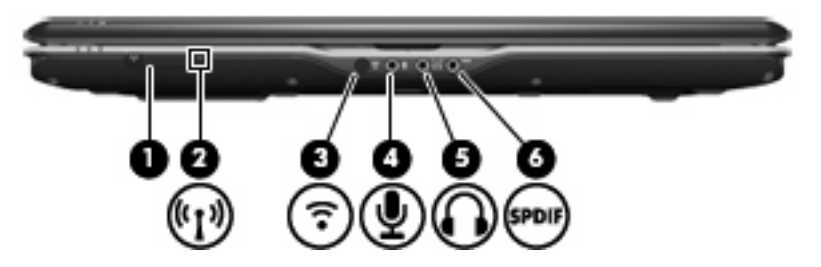

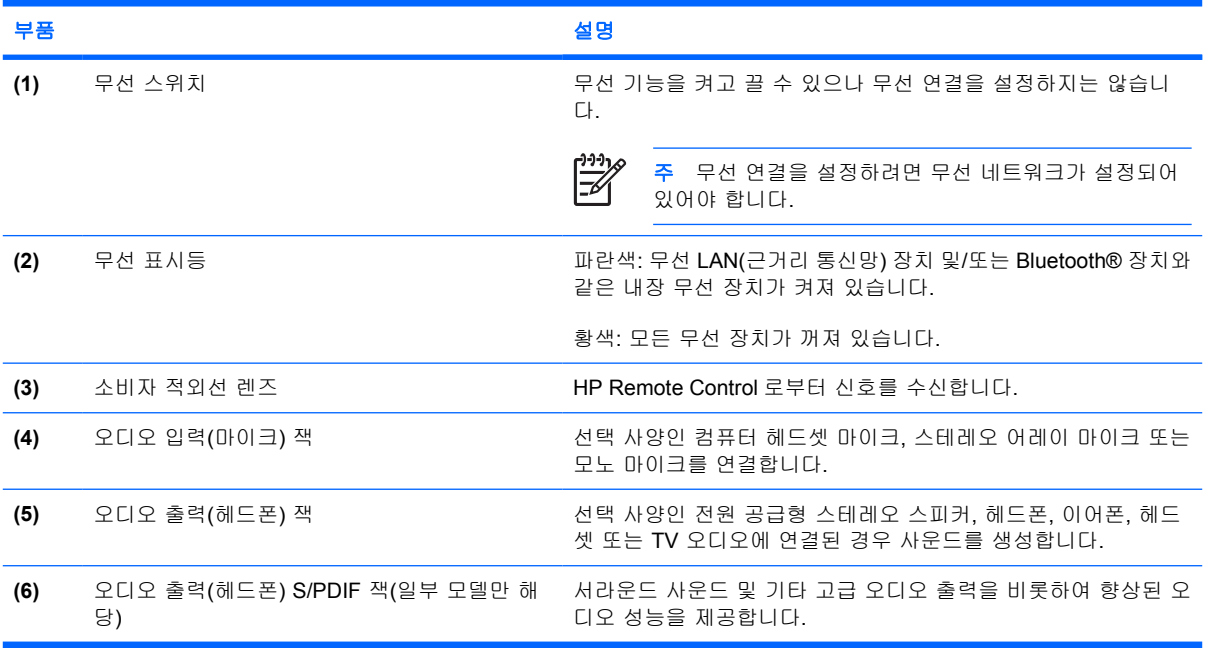

## <span id="page-15-0"></span>뒷면 부품

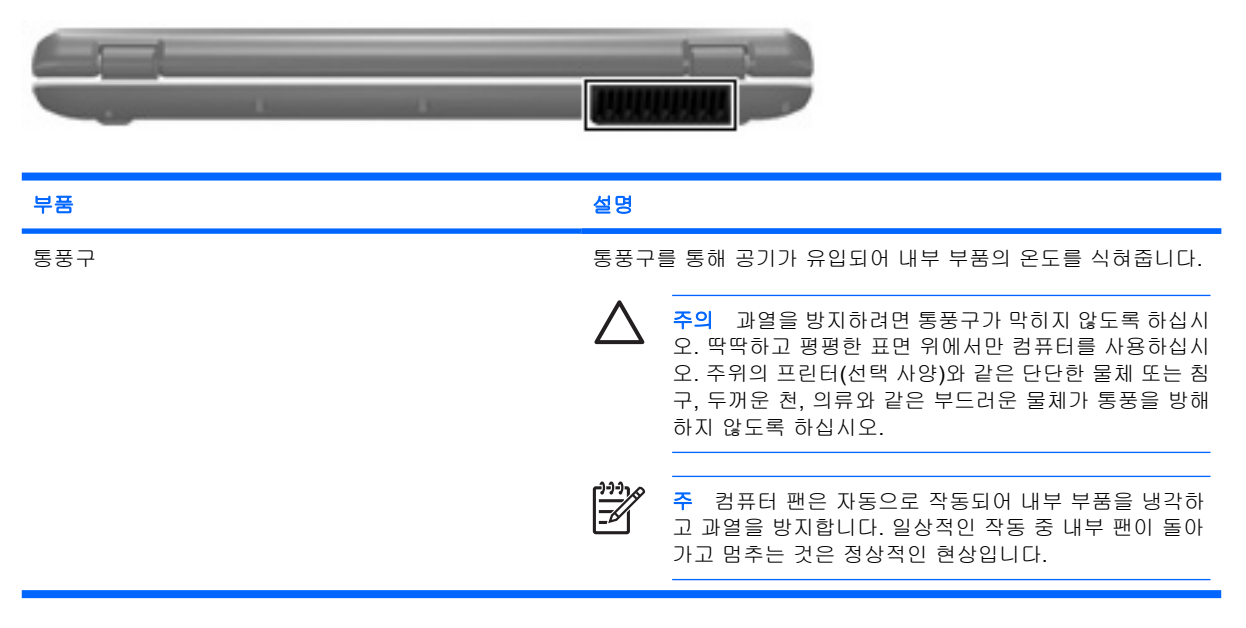

## <span id="page-16-0"></span>오른쪽면 부품

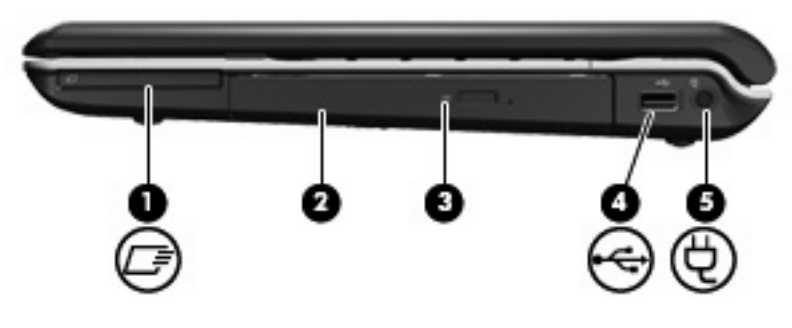

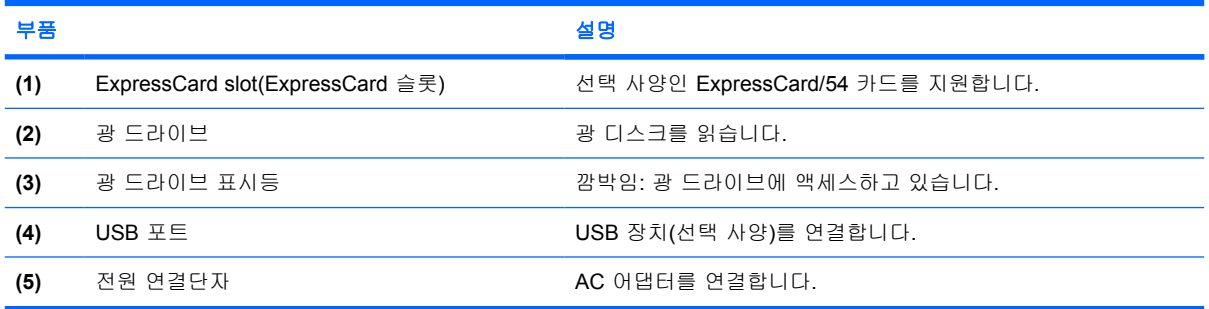

## <span id="page-17-0"></span>왼쪽면 부품

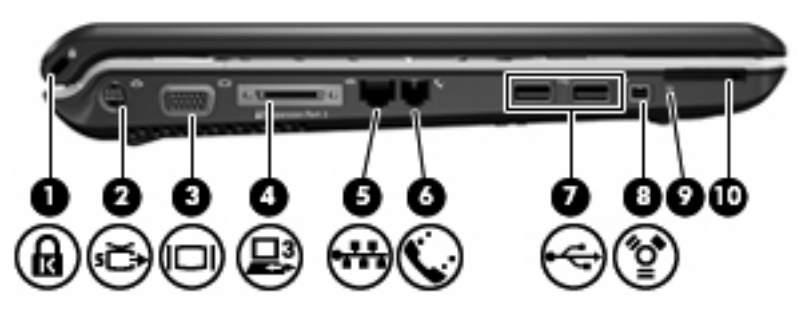

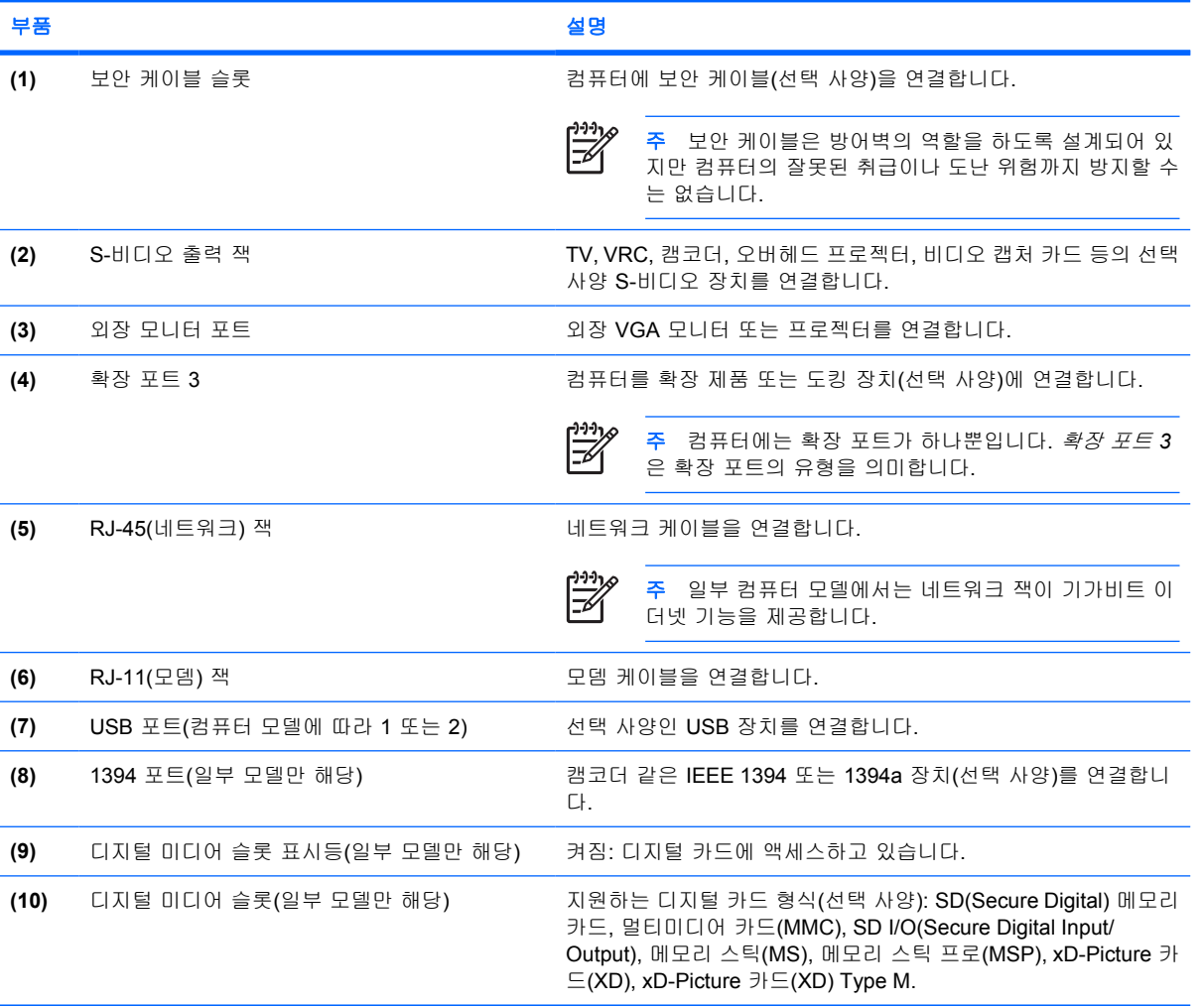

## <span id="page-18-0"></span>밑면 부품

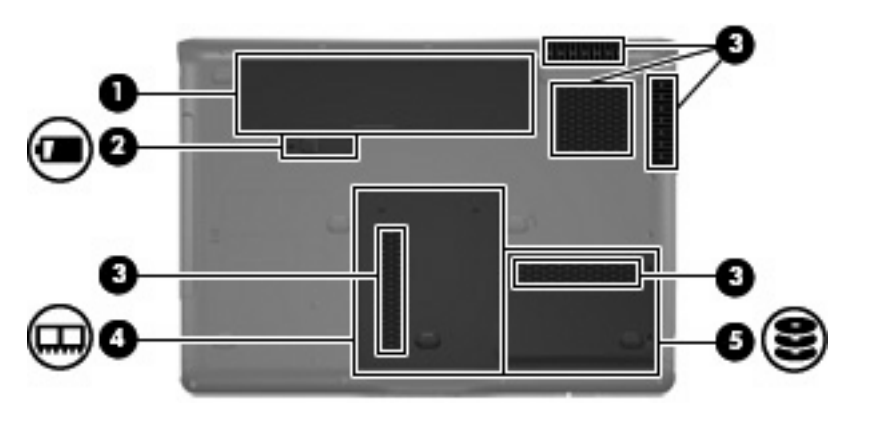

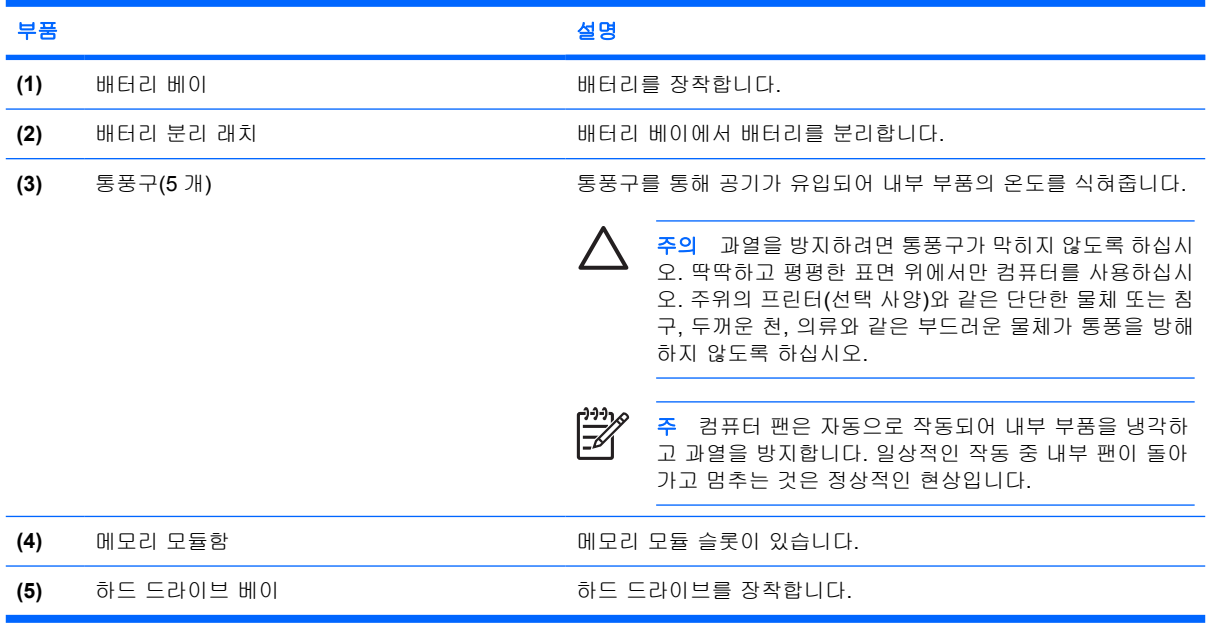

## <span id="page-19-0"></span>디스플레이 부품

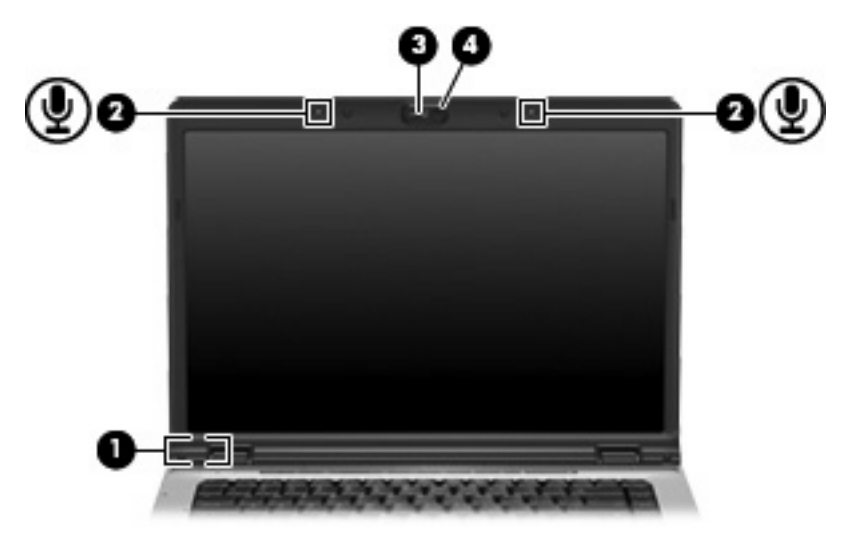

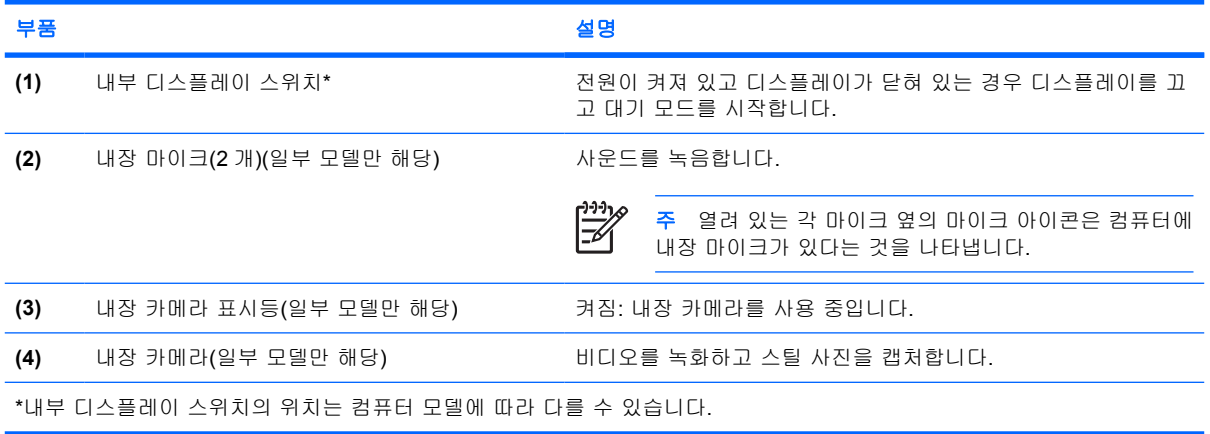

## <span id="page-20-0"></span>무선 안테나**(**일부 모델만 해당**)**

일부 컴퓨터 모델에는 하나 이상의 무선 장치 신호를 송수신하기 위한 안테나가 두 개 이상 있습니다. 이 안테나는 컴퓨터 바깥쪽에서는 보이지 않습니다.

무선 규정 고지 사항은 도움말 및 지원 센터의 규정*,* 안전 및 환경 고지 사항에서 해당 지역 부분을 참 조하십시오.

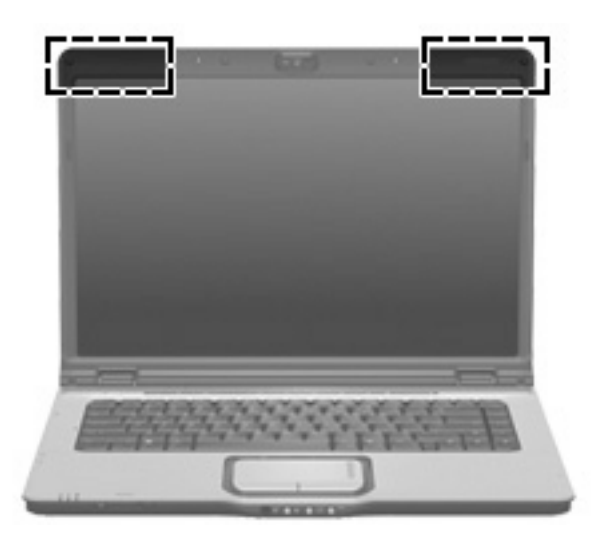

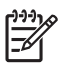

주 전송을 최적화하려면 안테나 주변에 여유 공간을 두어 방해 받지 않도록 하십시오.

## <span id="page-21-0"></span>추가 하드웨어 부품

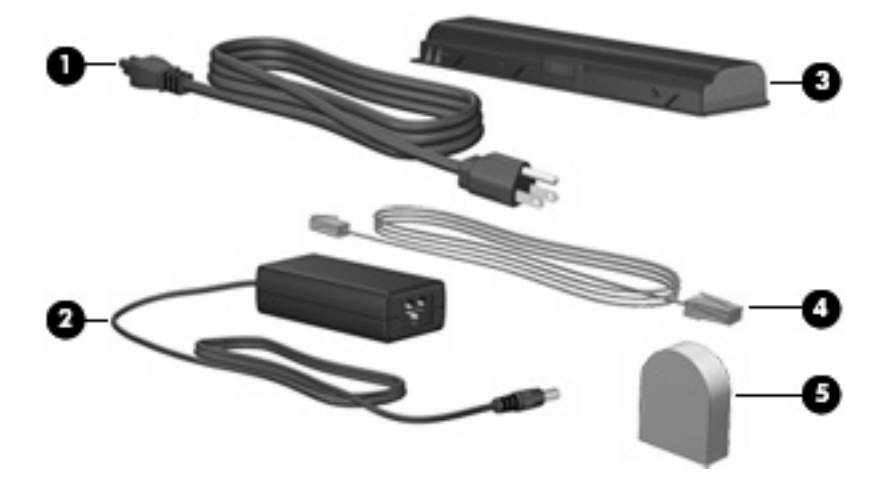

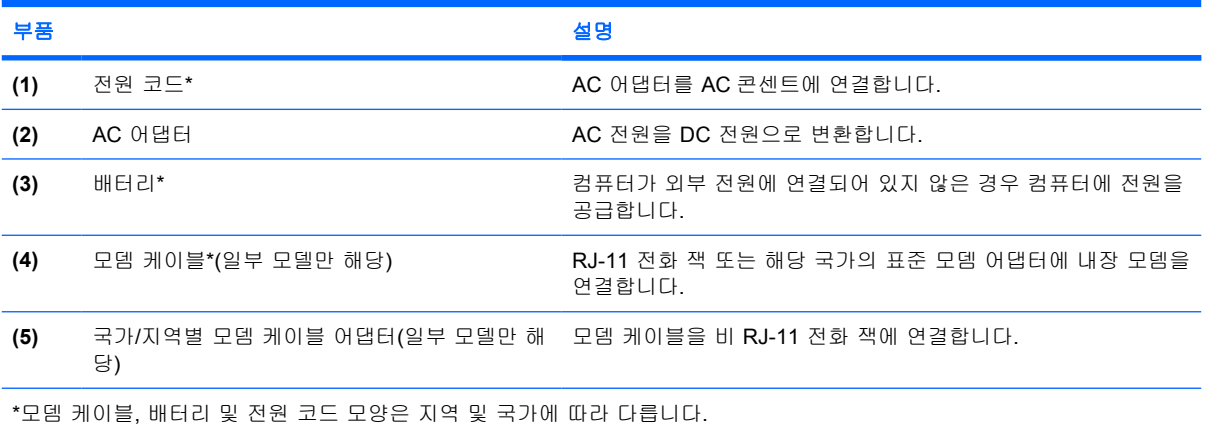

<span id="page-22-0"></span>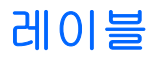

컴퓨터에 부착된 레이블에는 시스템 문제를 해결하거나 해외 여행 중 컴퓨터를 휴대할 경우 필요한 정 보가 있습니다.

- 서비스 태그 컴퓨터의 제품 브랜드 및 모델 이름, 일련 번호(s/n), 제품 번호(p/n)가 표시되어 있 습니다. 고객 지원 센터 문의 시에 이 정보를 준비해 주십시오. 서비스 태그 레이블은 컴퓨터 밑면 에 부착되어 있습니다.
- Microsoft 인증서 Microsoft® Windows® 제품 키가 나와 있습니다. 제품 키는 운영체제를 업데 이트하거나 문제를 해결할 때 필요할 수 있습니다. 이 인증서는 컴퓨터 밑면에 부착되어 있습니 다.
- 규제 레이블 컴퓨터에 대한 규제 정보를 제공합니다. 규제 레이블은 컴퓨터 밑면에 부착되어 있 습니다.
- 모뎀 승인 레이블 모뎀에 대한 규제 정보가 나와 있으며 모뎀의 사용이 승인된 일부 국가에서 필요한 기관 승인 마크가 표시되어 있습니다. 이 정보는 해외 여행 중 필요할 수 있습니다. 모뎀 승인 레이블은 하드 드라이브 베이 안쪽에 부착되어 있습니다.
- 무선 인증 레이블(일부 모델에서만 사용 가능) 무선 장치(선택 사양)에 대한 정보와 장치 사용이 승인된 일부 국가에서 필요한 승인 마크가 표시되어 있습니다. 선택 사양 장치로는 WLAN(무선 근거리 통신망) 장치 또는 Bluetooth® 장치가 있을 수 있습니다. 컴퓨터 모델에 하나 이상의 무선 장치가 포함되어 있는 경우 컴퓨터에 하나 이상의 인증 레이블이 포함됩니다. 이 정보는 해외 여 행 중 필요할 수 있습니다. 무선 인증 레이블은 메모리 모듈함 안쪽에 부착되어 있습니다.

# <span id="page-23-0"></span>색인

#### 기호/숫자

1394 포트, 식별 [14](#page-17-0)

#### **A** AC 어댑터, 식별 [18](#page-21-0)

**B** Bluetooth 레이블 [19](#page-22-0)

### **C**

caps lock 표시등, 식별 [3,](#page-6-0) [4](#page-7-0)

### **D**

DVD 버튼, 식별 [7](#page-10-0) DVD 버튼 표시등, 식별 [3](#page-6-0)

#### **E**

esc 키, 식별 [9](#page-12-0) ExpressCard 슬롯, 식별 [13](#page-16-0)

#### **F**

fn 키, 식별 [9](#page-12-0)

## **I**

IEEE 1394 포트, 식별 [14](#page-17-0)

#### **M**

Microsoft 인증서 레이블 [19](#page-22-0)

#### **N**

num lock 표시등, 식별 [4](#page-7-0), [5](#page-8-0)

## **R**

RJ-11(모뎀) 잭, 식별 [14](#page-17-0) RJ-11(모뎀) 케이블, 식별 [18](#page-21-0) RJ-45(네트워크) 잭, 식별 [14](#page-17-0)

## **S**

S-비디오 출력 잭, 식별 [14](#page-17-0)

## **U** USB 포트, 식별 [13,](#page-16-0) [14](#page-17-0)

#### **W**

Windows 로고 키, 식별 [9](#page-12-0) Windows 응용프로그램 키, 식 별 [9](#page-12-0) WLAN 레이블 [19](#page-22-0) WLAN 장치 [19](#page-22-0)

#### ㄱ

광 드라이브, 식별 [13](#page-16-0) 광 드라이브 표시등, 식별 [13](#page-16-0) 규제 정보 규제 레이블 [19](#page-22-0) 모뎀 승인 레이블 [19](#page-22-0) 무선 인증 레이블 [19](#page-22-0) 기능 키, 식별 [9](#page-12-0)

#### ㄴ

내부 디스플레이 스위치, 식별 [16](#page-19-0) 내장 마이크, 식별 [16](#page-19-0) 내장 카메라, 식별 [16](#page-19-0) 내장 카메라 표시등, 식별 [16](#page-19-0)

## ㄷ

다음/빨리감기 버튼, 식별 [7](#page-10-0) 다음/빨리감기 표시등, 식별 [3](#page-6-0) 단축 키, 빠른 참조 [9](#page-12-0) 드라이브 표시등, 식별 [3](#page-6-0), [4](#page-7-0) 디스플레이 스위치, 식별 [16](#page-19-0) 디지털 미디어 슬롯, 식별 [14](#page-17-0) 디지털 미디어 슬롯 표시등, 식 별 [14](#page-17-0)

## ㄹ

래치, 배터리 분리 [15](#page-18-0) 레이블 Bluetooth [19](#page-22-0) Microsoft 인증서 [19](#page-22-0) WLAN [19](#page-22-0) 규제 [19](#page-22-0) 모뎀 승인 [19](#page-22-0) 무선 인증 [19](#page-22-0) 서비스 태그 [19](#page-22-0)

## $\Box$

마이크(오디오 입력) 잭 [11](#page-14-0) 메모리 모듈함, 식별 [15](#page-18-0) 모니터 포트, 외장 [14](#page-17-0) 모뎀 승인 레이블 [19](#page-22-0) 모뎀 케이블 어댑터, 식별 [18](#page-21-0) 무선 스위치, 식별 [11](#page-14-0) 무선 안테나 [17](#page-20-0) 무선 인증 레이블 [19](#page-22-0) 무선 표시등, 식별 [11](#page-14-0) 미디어 버튼, 식별 [6](#page-9-0), [8](#page-11-0) 미디어 버튼 표시등, 식별 [3,](#page-6-0) [4](#page-7-0) 미디어 작동 버튼, 식별 [7](#page-10-0) 미디어 작동 표시등, 식별 [3](#page-6-0)

## ㅂ

배터리, 식별 [18](#page-21-0) 배터리 베이 [15,](#page-18-0) [19](#page-22-0) 배터리 분리 래치, 식별 [15](#page-18-0) 배터리 표시등, 식별 [3](#page-6-0), [4](#page-7-0) 버튼 DVD [7](#page-10-0) 다음/빨리감기 [7](#page-10-0) 미디어 [6,](#page-9-0) [8](#page-11-0) 볼륨 소거 [7](#page-10-0), [8](#page-11-0) 이전/되감기 [7](#page-10-0) 재생/일시 중지 [7](#page-10-0) 전원 [6,](#page-9-0) [8](#page-11-0) 중지 [7](#page-10-0) 터치패드 [2](#page-5-0) 터치패드 켜기/끄기 [2](#page-5-0) 베이 배터리 [15,](#page-18-0) [19](#page-22-0) 하드 드라이브 [15](#page-18-0)

보안 케이블 슬롯, 식별 [14](#page-17-0) 볼륨 낮추기 표시등, 식별 [3,](#page-6-0) [4](#page-7-0) 볼륨 높이기 표시등, 식별 [4,](#page-7-0) [5](#page-8-0) 볼륨 소거 버튼, 식별 [7,](#page-10-0) [8](#page-11-0) 볼륨 소거 표시등, 식별 [3,](#page-6-0) [4](#page-7-0) 볼륨 스크롤 영역, 식별 [7,](#page-10-0) [8](#page-11-0) 부품 뒷면 [12](#page-15-0) 디스플레이 [16](#page-19-0) 밑면 [15](#page-18-0) 앞면 [11](#page-14-0) 오른쪽면 [13](#page-16-0) 왼쪽면 [14](#page-17-0) 윗면 [2](#page-5-0) 추가 하드웨어 [18](#page-21-0) 분리 래치, 배터리 [15](#page-18-0)

#### ㅅ

서비스 태그 [19](#page-22-0) 소비자 적외선 렌즈, 식별 [11](#page-14-0) 스크롤 영역, 터치패드 [2](#page-5-0) 스피커, 식별 [6,](#page-9-0) [8](#page-11-0) 슬롯 ExpressCard [13](#page-16-0) 디지털 미디어 [14](#page-17-0) 메모리 모듈 [15](#page-18-0) 보안 케이블 [14](#page-17-0)

## $\bullet$

안테나 [17](#page-20-0) 연결단자, 전원 [13](#page-16-0) 오디오 입력(마이크) 잭, 식별 [11](#page-14-0) 오디오 출력(헤드폰) 잭, 식별 [11](#page-14-0) 외장 모니터 포트, 식별 [14](#page-17-0) 운영체제 Microsoft 인증서 레이블 [19](#page-22-0) 제품 키 [19](#page-22-0) 응용프로그램 키, Windows [9](#page-12-0) 이전/되감기 버튼, 식별 [7](#page-10-0) 이전/되감기 표시등, 식별 [3](#page-6-0) 인증서 레이블 [19](#page-22-0) 일련 번호, 컴퓨터 [19](#page-22-0)

## ㅈ

재생/일시 중지 버튼, 식별 [7](#page-10-0) 재생/일시 중지 표시등, 식별 [3](#page-6-0) 잭 RJ-11(모뎀) [14](#page-17-0) RJ-45(네트워크 [14](#page-17-0) S-비디오 출력 [14](#page-17-0)

오디오 입력(마이크) [11](#page-14-0) 오디오 출력(헤드폰) [11](#page-14-0) 적외선 렌즈, 식별 [11](#page-14-0) 전원 버튼, 식별 [6](#page-9-0), [8](#page-11-0) 전원 연결단자, 식별 [13](#page-16-0) 전원 코드, 식별 [18](#page-21-0) 전원 표시등, 식별 [3](#page-6-0), [4](#page-7-0) 제품 이름 및 번호, 컴퓨터 [19](#page-22-0) 제품 키 [19](#page-22-0) 중지 버튼, 식별 [7](#page-10-0) 중지 표시등, 식별 [3](#page-6-0)

#### ㅋ

카메라, 식별 [16](#page-19-0) 컴퓨터 휴대 모뎀 승인 레이블 [19](#page-22-0) 무선 인증 레이블 [19](#page-22-0) 케이블, RJ-11(모뎀) [18](#page-21-0) 코드, 전원 [18](#page-21-0) 키 esc [9](#page-12-0) fn [9](#page-12-0) Windows 로고 [9](#page-12-0) Windows 응용프로그램 [9](#page-12-0) 기능 [9](#page-12-0) 키패드 [9](#page-12-0) 키패드 키, 식별 [9](#page-12-0)

## ㅌ

터치패드 버튼 [2](#page-5-0) 스크롤 영역 [2](#page-5-0) 식별 [2](#page-5-0) 터치패드 켜기/끄기 버튼 [2](#page-5-0) 터치패드 표시등, 식별 [2](#page-5-0) 통풍구, 식별 [12,](#page-15-0) [15](#page-18-0)

## ㅍ

포트 1394 [14](#page-17-0) USB [13,](#page-16-0) [14](#page-17-0) 외장 모니터 [14](#page-17-0) 확장 [14](#page-17-0) 표시등 caps lock [3](#page-6-0), [4](#page-7-0) DVD 버튼 [3](#page-6-0) num lock [4,](#page-7-0) [5](#page-8-0) 광 드라이브 [13](#page-16-0) 내장 카메라 [16](#page-19-0) 다음/빨리감기 [3](#page-6-0)

드라이브 [3,](#page-6-0) [4](#page-7-0) 디지털 미디어 슬롯 [14](#page-17-0) 무선 [11](#page-14-0) 미디어 버튼 [3](#page-6-0), [4](#page-7-0) 배터리 [3,](#page-6-0) [4](#page-7-0) 볼륨 낮추기 [3](#page-6-0), [4](#page-7-0) 볼륨 높이기 [4](#page-7-0), [5](#page-8-0) 볼륨 소거 [3](#page-6-0), [4](#page-7-0) 음소거 [3,](#page-6-0) [4](#page-7-0) 이전/되감기 [3](#page-6-0) 재생/일시 중지 [3](#page-6-0) 전원 [3,](#page-6-0) [4](#page-7-0) 중지 [3](#page-6-0) 터치패드 [2](#page-5-0)

#### ㅎ

하드 드라이브 베이, 식별 [15](#page-18-0) 함 메모리 모듈 [15](#page-18-0) 헤드폰(오디오 출력) 잭 [11](#page-14-0) 확장 포트, 식별 [14](#page-17-0)

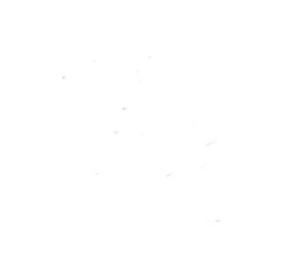